## 15 Ways to Kill Your MySQL Application Performance

**Jay Pipes Community Relations Manager, North America MySQL, Inc. jay@mysql.com**

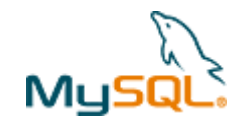

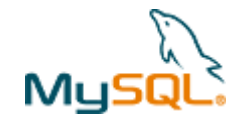

- ➔ 3.23? 4.0? 4.1? 5.0? 5.1? 5.2/6.0?
- ➔ PostgreSQL? Oracle? SQL Server? DB2? SQLite? Others?
- ➔ OLAP? OLTP? Mix?
- ➔ MyISAM? InnoDB? Others? (Falcon or PBXT, anyone?)
- ➔ Developer? DBA? Mix?

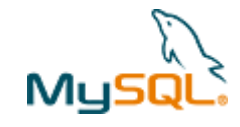

### Oh, and one more thing...

#### The answer to every question will be...

# It depends.

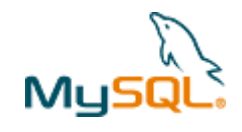

### Get your learn on.

- ➔ 15 tips of what **not** to do
- ➔ Some may surprise you
- → Others won't (but you probably still do them)
- ➔ Have a short question? Just ask it
- ➔ Longer questions, save to the end

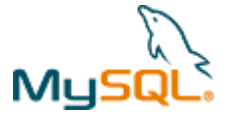

#### $#1:$  Thinking too small

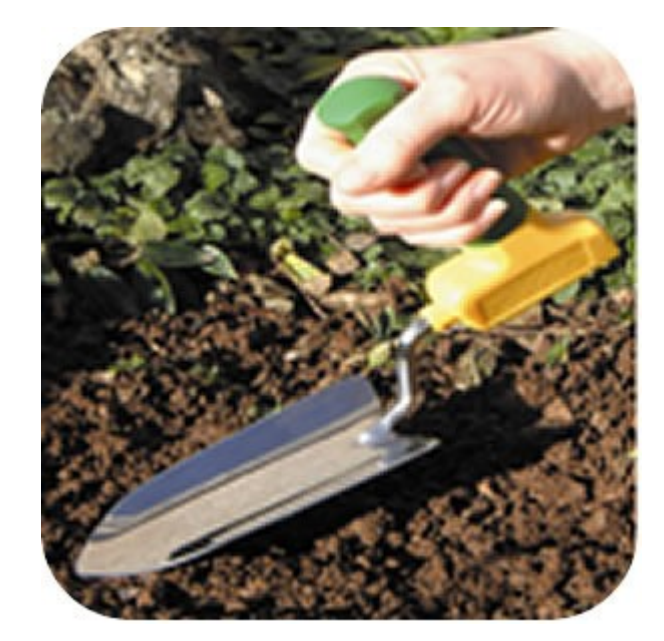

If you need to move some serious data or deal with massive scale, you need to think about the ecosystem in which MySQL lives.

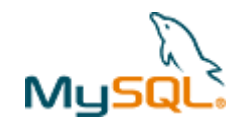

- ✔ Surrounded by web servers, application servers, DNS servers, etc
- ✔ Proxies and caching at every level
- ✔ No major website exists without caching heavily
- ✔ See Ask Hansen's slides (develooper.com) and Ilia's great tutorial

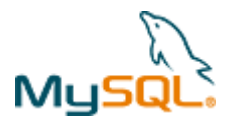

- ✔ Detach components and application pieces from each other
- ✔ Never rely on a single "big box" architecture
- ✔ Plan for replication and/or partitioning early
- ✔ Keep session data for transient, Small data sets (oh, and don't use file-based sessions)

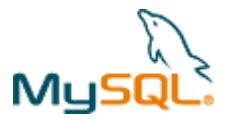

#### But wait! Don't think too big

The biggest performance gains will come from changes in the way you write your SQL code, design your schema, and apply indexing strategies

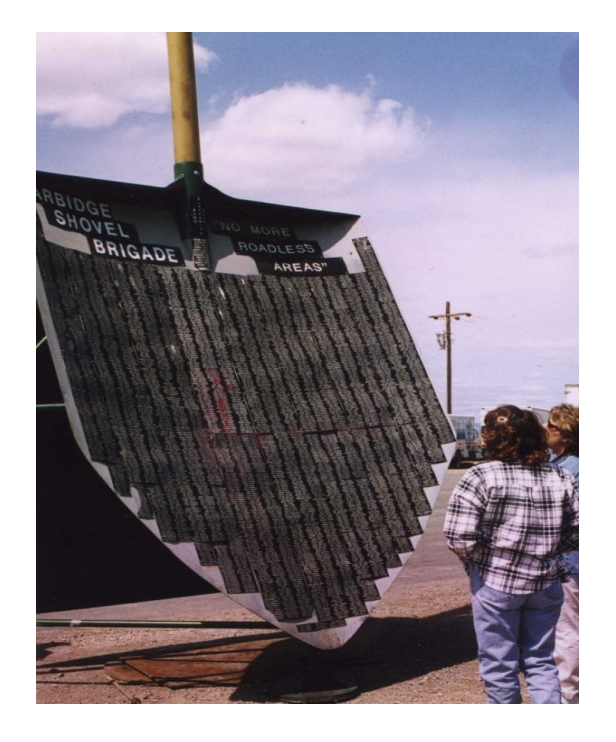

Remember,

performance != scalability

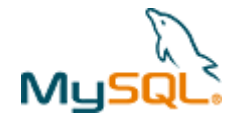

#### $||#2:$  Not using EXPLAIN

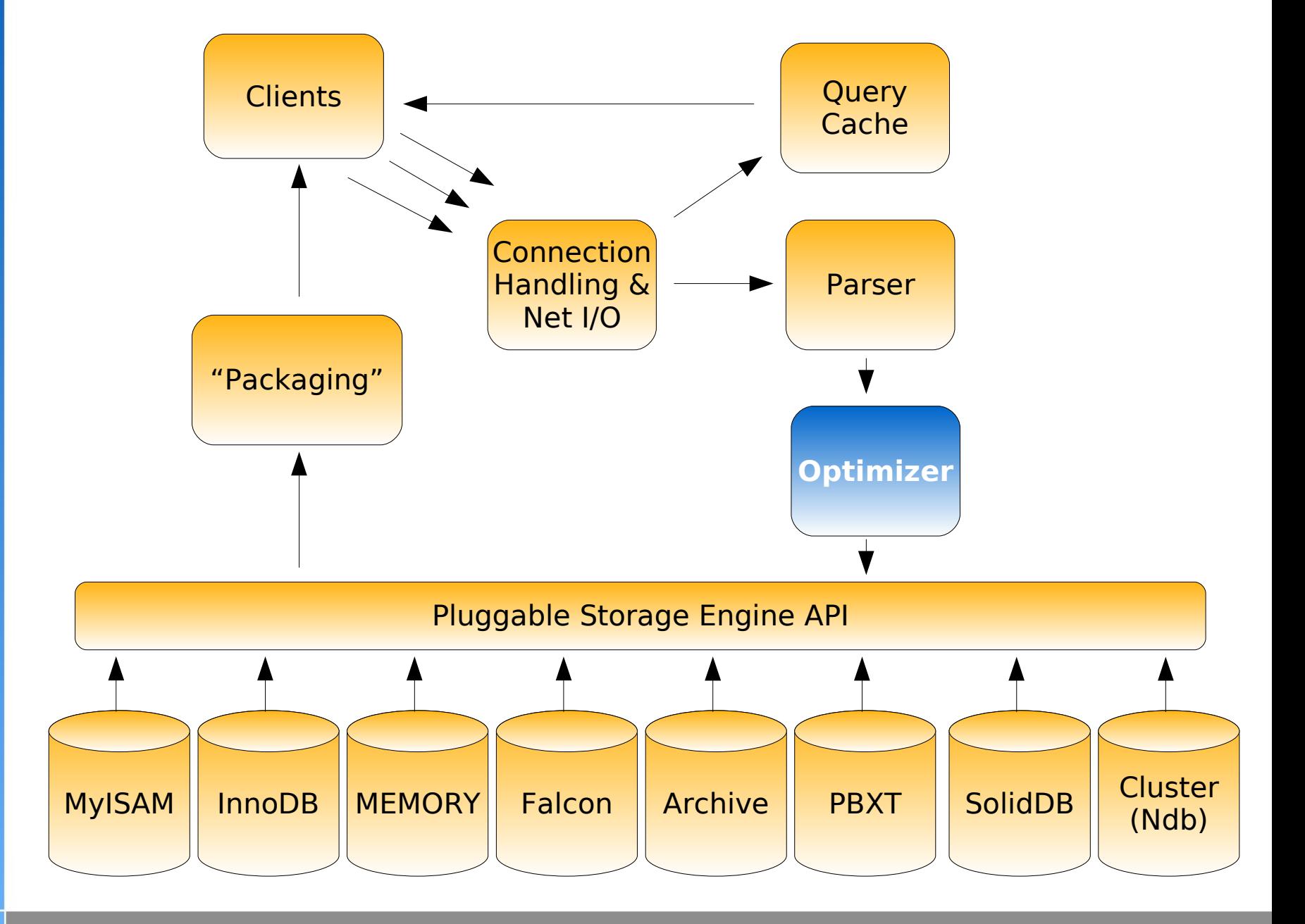

**5/17/07 php|tek- Chicago page 9**

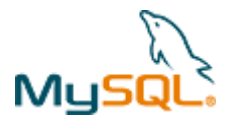

### Explaining EXPLAIN

- ✔ Simply append EXPLAIN before any SELECT statement
- ✔ Returns the execution plan chosen by the optimizer
- ✔ Each row in output represents a set of information used in the SELECT
	- ✔ A real schema table
	- ✔ A virtual table (derived table)
	- ✔ A subquery in SELECT or WHERE
	- ✔ A unioned set

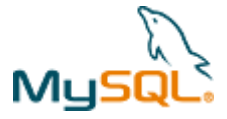

#### Sample EXPLAIN output

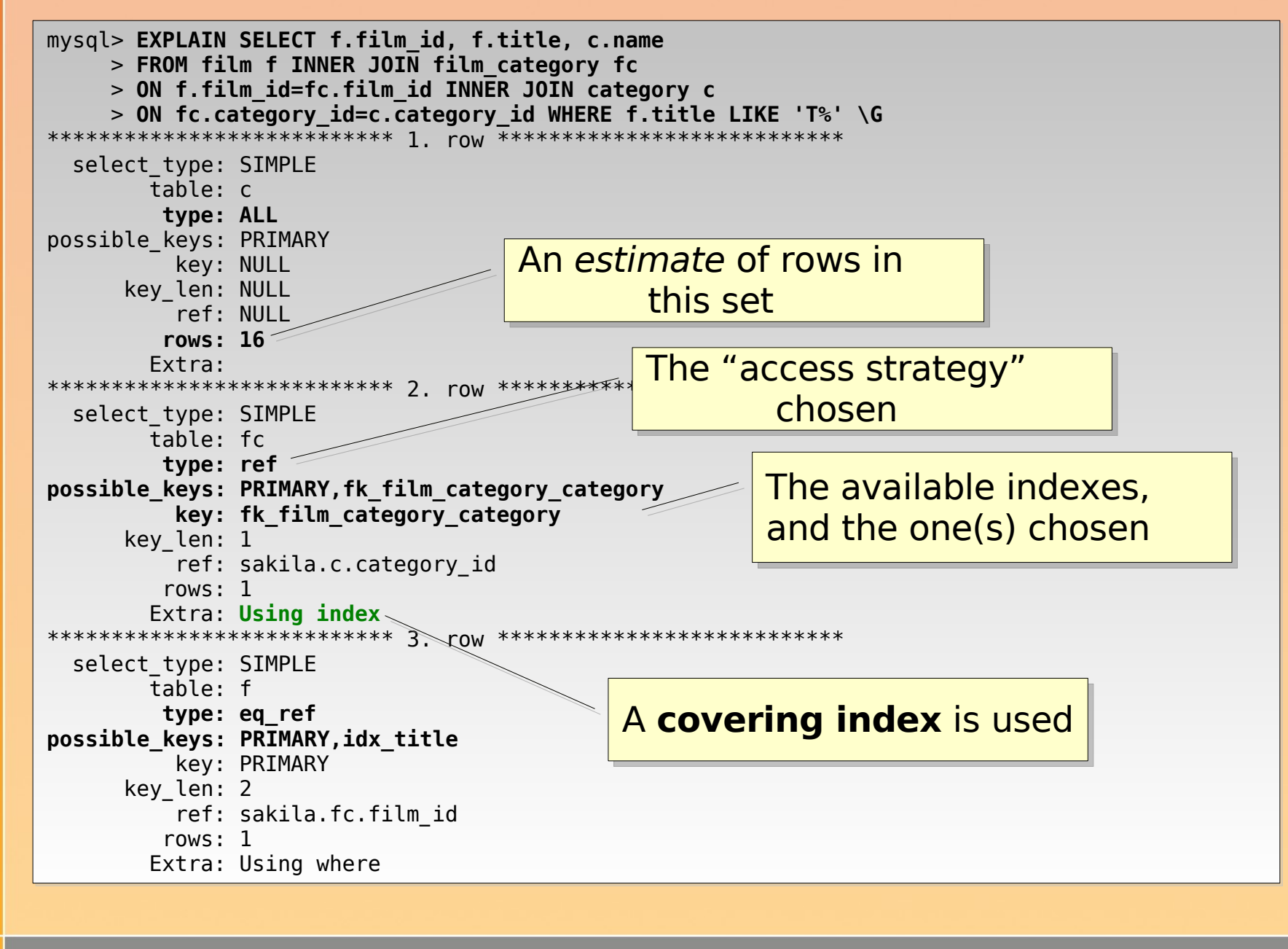

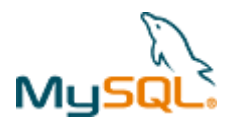

### Tips on using EXPLAIN

- ✔ There is a huge difference between "index" in the type column and "Using index" in the Extra column
	- $\cdot$  In the type column, it means a full index scan (bad!)
	- ✔ In the Extra column, it means a covering index was found (good!)
- $\cdot$  5.0+ look for the index merge optimization
	- ✔ Prior to 5.0, only one index used, even if more than one were useful

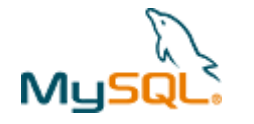

#### index merge example

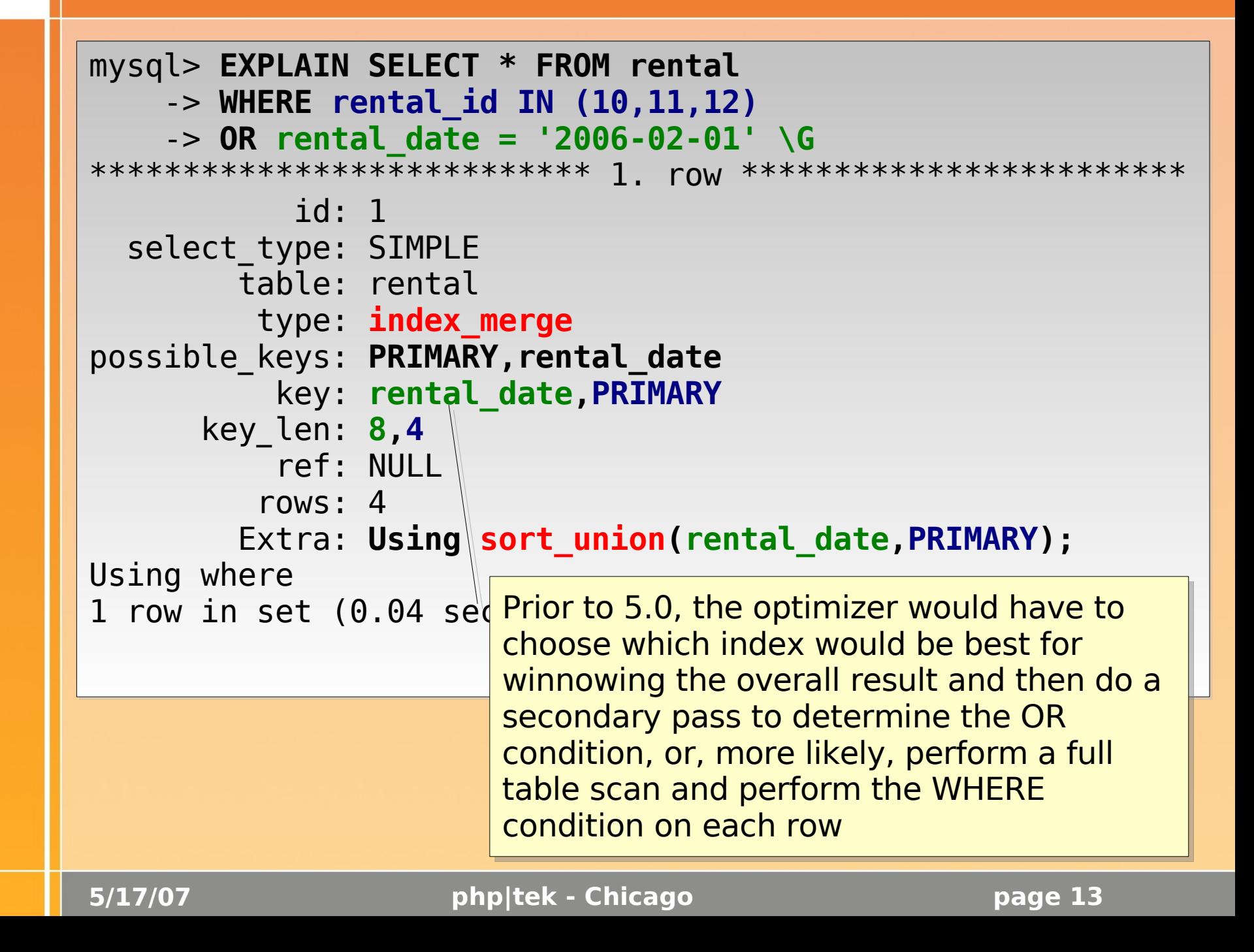

![](_page_13_Picture_0.jpeg)

A concept to remember:

The more index (and data) records can fit into a single block of memory, the faster your queries will be.

Period.

![](_page_14_Picture_0.jpeg)

#### Journey to the center of the database

![](_page_14_Figure_2.jpeg)

**5/17/07 php|tek- Chicago page 15**

![](_page_15_Picture_0.jpeg)

- ✔ Use the smallest data type possible
	- ✔ Do you really need that BIGINT?
- $\cdot$  The smaller your data types, the more index (and data) records can fit into a single block of memory
	- ✔ Especially important for indexed fields

![](_page_16_Picture_0.jpeg)

- ✔ An IP address always reduces down to an INT UNSIGNED
- ✔ Each subnet part corresponds to one 8-byte division of the underlying INT UNSIGNED
- ✔ Use INET\_ATON() to convert from a string to an integer
- ✔ Use INET\_NTOA() to convert from integer to string

![](_page_17_Picture_0.jpeg)

#### IP address example

![](_page_17_Figure_2.jpeg)

### #4: Using persistent connections in PHP

- Persistent connections don't jive with a shared nothing architecture
- If you zombie a process in Apache that has a persistent connection attached, you just lost that resource
- Connections to MySQL are 10 to 100 times faster than Oracle or PostgreSQL
	- Specifically designed to be lightweight and short-lived

![](_page_19_Picture_0.jpeg)

- If you don't need to worry about portability, do not use a heavy abstraction layer
	- e.g. ADODB, MDB2, PearDB, etc)
- Use a lightweight layer
	- e.g. PDO (recommended) or a homegrown wrapper if desired
	- Wrapper for scale-out support within your library

#### $||#6:$  Not understanding storage engines

![](_page_20_Figure_1.jpeg)

MySQL.<br>MySQL.

**5/17/07 php|tek- Chicago page 21**

![](_page_21_Picture_0.jpeg)

#### Storage engines

- ✔ Single most mis-understood part of MySQL
- ✔ Learn both the benefits and drawbacks of each engine
- ✔ Single-engine architectures are typically not optimal
- ✔ Index → Data layout is most overlooked difference between engines

![](_page_22_Picture_0.jpeg)

- ✔ Incredible insert speeds
- ✔ Great compression rates (zlib)
	- ✔ Typically 6-8x smaller than MyISAM
- ✔ No UPDATEs
- ✔ Ideal for auditing and, duh, archiving
	- ✔ Web traffic records
	- ✔ CDROM bulk tables (table scans only)
	- ✔ Data that can never be updated

![](_page_23_Picture_0.jpeg)

- ✔ Data lost on server restart
	- ✔ Use init\_file to load up the table on restart
- ✔ Allows indexes to be specified as either HASH or BTREE
- ✔ Ideal for summary and transient data
	- ✔ "Weekly top X" tables
	- ✔ Table counts for InnoDB tables
	- $\sim$  Data you want to "pin" in memory

![](_page_24_Picture_0.jpeg)

#### Very important in order to make the right decisions on index and storage engine choices

![](_page_25_Picture_0.jpeg)

- ✔ Engines implement how they "lay out" both data and index records in memory and on disk
- ✔ A clustered organization stores it's data on disk in the order of the primary key (sort of.)
- ✔ A non-clustered organization has no implicit order to the data records, only the index records

![](_page_26_Picture_0.jpeg)

#### Non-clustered layout

![](_page_26_Figure_2.jpeg)

**5/17/07 php|tek- Chicago page 27**

![](_page_27_Picture_0.jpeg)

#### Clustered layout

![](_page_27_Figure_2.jpeg)

#### So, bottom line:

When looking up a record by a primary key, for a clustered layout/organization, the **lookup operation** (following the pointer from the leaf node to the data file) involved in a non-clustered layout **is not needed.**

![](_page_28_Picture_0.jpeg)

- ✔ Very important to have as small a clustering key (primary key) as possible
	- ✔ Why? Because every secondary index built on the table will have the primary key appended to **each** index record
	- ✔ If you don't pick a primary key (bad idea!), one will be created for you, behind the scenes, and with you having no control over the key (this is a 6 byte number with InnoDB...)

#### #8: Not understanding the Query Cache

![](_page_29_Figure_1.jpeg)

MysqL.<br>MysqL.

**5/17/07 php|tek- Chicago page 30**

![](_page_30_Picture_0.jpeg)

#### The query cache

- ✔ Must understand application read/write ratio
- ✔ QC design is a compromise between CPU usage and read performance
- $\cdot$  Bigger query cache != better performance, even for heavy read applications

![](_page_31_Picture_0.jpeg)

### Query cache invalidation

- ✔ Coarse invalidation designed to prevent CPU overuse during finding and storing cache entries
- ✔ This means **any** modification to **any** table referenced in the SELECT will invalidate **any** cache entry which uses that table
- ✔ Remedy with vertical table partitioning

![](_page_32_Picture_0.jpeg)

#### Solving cache invalidation

![](_page_32_Figure_2.jpeg)

![](_page_33_Picture_0.jpeg)

#### ...without understanding what is going on behind the scenes with stored procedure compilation

![](_page_34_Picture_0.jpeg)

- ✔ Unlike every other RDBMS, compiled stored procedure execution plans kept on the **connection thread**
- ✔ This means that if you issue a stored procedure to just get data and only issue it once in a PHP page request, you're just wasting cycles (~7-8% regression)
- ✔ Solution: just use prepared statements and dynamic SQL for everything but:
	- ✔ ETL-type procedures
	- ✔ Stuff that's complex and not executed often
	- ✔ Stuff that's simple and executed multiple times **per request**

![](_page_35_Picture_0.jpeg)

- Indexes speed up SELECTs on a column, but...
- If you operate upon that indexed column with a function (or bitwise operator, BTW), the index cannot be used
- Most of the time, there are ways to rewrite the query to isolate the indexed column on one side of the equation

![](_page_36_Picture_0.jpeg)

#### Rewrite for indexed column isolation

**mysql> EXPLAIN SELECT \* FROM film WHERE title LIKE 'Tr%'\G** \*\*\*\*\*\*\*\*\*\*\*\*\*\*\*\*\*\*\*\*\*\*\*\*\*\*\* 1. row \*\*\*\*\*\*\*\*\*\*\*\*\*\*\*\*\*\*\*\*\*\*\*\*\*\*\* id: 1 select\_type: SIMPLE table: film type: **range** possible\_keys: **idx\_title** key: **idx\_title** key len: 767 ref: NULL rows: **15** Extra: Using where **Nice. In the top query, we have a fast range access on the indexed field**

![](_page_36_Picture_286.jpeg)

![](_page_37_Picture_0.jpeg)

#### Rewrite for indexed column isolation #2

**SELECT \* FROM** Orders **WHERE TO\_DAYS**(CURRENT\_DATE()) – **TO\_DAYS**(**order\_created**) <= 7; **Not a good idea! Lots o' problems with this...**

![](_page_37_Picture_282.jpeg)

**SELECT order\_id, order\_created, customer Best. Now the query FROM** Orders WHERE order created >  $=$  '2007-02-11' - INTERVAL 7 DAY; **cache can cache this query, and given no updates, only run it once a day...**

> replace the CURRENT DATE() function with a constant string in your programming language du jour... for instance, in PHP, we'd do:

```
$sql= "SELECT order_id, order_created, customer FROM Orders WHERE
order created >= ".
date('Y-m-d') . "' - INTERVAL 7 DAY";
```
![](_page_38_Picture_0.jpeg)

• Indexes speed up SELECTs on a column, but only if there is a decent selectivity associated with the column

 $\rightarrow$  S = d/n

- ➔ Number of distinct values in a column divided by the total records in the table
- But... each index will slow down INSERT, UPDATE, and DELETE operations

![](_page_39_Picture_0.jpeg)

### First, get rid of useless indexes

![](_page_39_Picture_292.jpeg)

![](_page_39_Picture_293.jpeg)

![](_page_40_Picture_0.jpeg)

### The missing indexes

#### ✔ Always have an index on join conditions

- ✔ Nicely, if you add a foreign key constraint, you'll have one automatically
- ✔ Look to add indexes on columnd used in WHERE and GROUP BY expressions
- ✔ Look for opportunities for covering indexes
	- $\sim$  e.g. If you do a bunch of reads of product id and inventory count, consider putting an index on both columns (in that order)

![](_page_41_Picture_0.jpeg)

### Be aware of column order in indexes!

![](_page_41_Picture_157.jpeg)

#### #12: Not being a join-fu master

Knowledge of black-belt SQL coding, including the rewriting of subqueries to standard joins and eliminating cursors through joins, is the foundation for good MySQL performance

![](_page_42_Picture_2.jpeg)

\ *\*<br>MySQL

![](_page_43_Picture_0.jpeg)

- ✔ Keep things simple
- ✔ Break complex SQL into its corresponding sets of information
- ✔ Think in terms of sets, not foreach loops!
	- ✔ For-each thinking leads to correlated subqueries (bad!)
	- ✔ Set-based thinking leads to joins (good!)

![](_page_44_Picture_0.jpeg)

"Show the maximum price that each product was sold, along with the product name for each product"

- ✔ Many programmers think:
	- ✔ OK, for each product, find the maximum price the product was sold and output that with the product's name (bad!)
- ✔ Think instead:
	- ✔ OK, I have 2 sets of data here. One set of product names and another set of maximum sold prices

![](_page_45_Picture_0.jpeg)

## Sometimes, things look tricky...

![](_page_45_Picture_127.jpeg)

![](_page_46_Picture_0.jpeg)

### ...but perform much better!

![](_page_46_Picture_352.jpeg)

![](_page_47_Picture_0.jpeg)

### #13: Not accounting for deep scans

Google

![](_page_47_Picture_3.jpeg)

Web applications with search functionality can be crippled by search engine spider deep scans

**L** Technorati

![](_page_48_Picture_0.jpeg)

#### The deep scan problem

#### SELECT

p.product\_id<br>, p.name as product\_name<br>, p.name as product\_name , proescription as product\_description<br>, v.name as vendor\_name<br>FROM execute a name for each products products products with a series of the series of the series of the series of the series<br>ON p.vendor\_id = v.vendor\_id ✔ Many programmers think: LIMIT \$offset, \$count;p.product\_id , p.description as product\_description FROM products p INNER JOIN vendors v ORDER BY modified on DESC

- $\cdot$  The deep scan will put offsets in the hundreds or thousands...
- ✔ This means that the full (or close to full) data set must be returned as an ordered set, and then skipped through to the offset
	- ✔ Can get very slow, as loads of temporary tables could be created to deal with the large set sorting

![](_page_49_Picture_0.jpeg)

#### Solving deep scan slowdowns

```
/*
* Along with the offset, pass in the last key value
* of the ordered by column in the current page of results
* Here, we assume a "next page" link...
 */
$last_key_where= (empty($_GET['last_key'])
 ? "WHERE p.name >= '{$_GET['last_key']}' "
  : '');
$sql= "SELECT
 p.product_id
, p.name as product_name
, p.description as product_description
, v.name as vendor_name
FROM products p
INNER JOIN vendors v
ON p.vendor id = v.vendor id$last key where
ORDER BY p.name
LIMIT $offset, $count";
/*
* Now you will only be retrieving a fraction of the
 * needs-to-be-sorted result set for those larger
 * offsets
 */
```
![](_page_50_Picture_0.jpeg)

#### #14: SELECT COUNT(\*) with no WHERE on an InnoDB table

- There is a bad performance problem when issuing a SELECT COUNT(\*) on an InnoDB table when you don't specify a WHERE on an indexed column
	- i.e. Getting a count of the total number of records in the table
- The cause has to do with the complexity of the MVCC implementation which keeps a version of each record for transaction isolation

![](_page_51_Picture_0.jpeg)

### Solving InnoDB SELECT COUNT(\*)

![](_page_51_Figure_2.jpeg)

## #15: Not profiling or benchmarking

Profiling is the concept of diagnosing a system for bottlenecks

Benchmarking is the process of evaluating application performance change over time and testing the load an application can withstand

![](_page_52_Picture_3.jpeg)

`<br>MySQl

![](_page_53_Picture_0.jpeg)

#### Profiling concepts

✔ Try to profile on a testing or stage environment

✔ If on a staging environment, make sure your data set is realistic!

#### ✔ You are looking for bottlenecks in

- ✔ Memory
- ✔ Disk I/O
- ✔ CPU
- ✔ Network I/O and OS
- ✔ Slow query logging
	- ✔ log\_slow\_queries=/path/to/log
	- ✔ log\_queries\_not\_using\_indexes

![](_page_54_Picture_0.jpeg)

#### Benchmarking concepts

- ✔ Track changes in application performance over time
	- $\sim$  Comparing the deltas after making a change
- ✔ Isolate to a single changed variable
- ✔ Record everything
	- Configuration files (my.cnf/ini)
	- ✔ SQL changes
	- $\sim$  Schema and indexing changes
- ✔ Shut off unnecessary programs
- ✔ Disable query cache

![](_page_55_Picture_0.jpeg)

#### Your toolbox

#### super-smack MyBench mysqlslap ApacheBench (ab) SysBench EXPLAIN SHOW PROFILE Slow Query Log JMeter/Ant MyTop/innotop

**5/17/07 php|tek - Chicago page 56**

### #16: Not using AUTO\_INCREMENT

**But wait, there's more!**

MySQ

- $\mathcal{Z}$  is highly optimized for primary is created as AUTO INCREMENTing gers
- Enables high-performance concurrent inserts
	- ✔ Lockless reading and appending
	- Establishes a "hot spot" in memory and on disk which reduces swapping
	- Reduces disk and page fragmentation by keeping new records together

![](_page_57_Picture_0.jpeg)

#### #17; Not using ON DUPLICATE KEY UPDATE

**But wait, there's even more!**

- Cleans up your code
	- ✔ Prevents all that if (record  $exists()$ ) ... do update() ... else ... do\_insert()
- Avoids a round trip from connection to server
- $\cdot$   $\sim$  5-6% faster than issuing two statements (SELECT and then INSERT or UPDATE)
- Can be even greater with large incoming data sets

![](_page_58_Picture_0.jpeg)

1.Thinking too small 2.Not using EXPLAIN 3.Choosing the wrong data types 4.Using persistent connections in PHP 5.Using a heavy DB abstraction layer 6.Not understanding storage engines 7.Not understanding index layouts 8.Not understanding how the query cache works

Recap

![](_page_59_Picture_0.jpeg)

Recap

9.Using stored procedures improperly 10.Operating on an indexed column with a function 11.Having missing or useless indexes 12.Not being a join-fu master 13.Not accounting for deep scans 14.Doing SELECT COUNT(\*) without WHERE on an InnoDB table 15.Not profiling or benchmarking 16.Not using AUTO\_INCREMENT 17.Not using ON DUPLICATE KEY UPDATE

**5/17/07 php|tek - Chicago page 60**

![](_page_60_Picture_0.jpeg)

#### ✔ Get involved!

- ✔ [http://forge.mysql.com](http://forge.mysql.com/)
- ✔ <http://forge.mysql.com/worklog/>
- ✔ MySQL Camp II
	- ✔ August 23-24
	- ✔ Brooklyn, NYC Polytechnic University
- ✔ Grab MySQL 6.0 now and hammer it

✔ Email me questions and feedback please! <jay@mysql.com>